## **MALAKİT TAŞI**

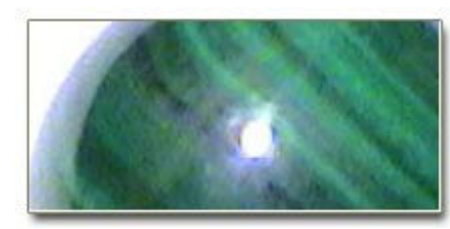

istekliliği artırır.

Bir çesit bakır cevheridir. Kaliteli olanları genelde müceyher olarak kullanılır.

## **PSİKOLOJİK ETKİLERİ**

Kişiyi; korku, suçluluk, kendini kabullenmeme gibi olumsuz duygularşn qetirdiği sınırlamalardan kurtarır. Korku ve heyecanı gidererek, cesaret ve

İce gömülen acıları ortaya çıkarır ve onların çözümlenmesine yardım eder. Böylece kisi, taşıdığı keder ağırlığını üzerinden atarak eski nesesine kavusur. Not: Duyguları belirginleştirdiğinden dolayı, aşırı duygusal kişilerin hassas oldukları dönemlerde bu taşı kullanmaması tavsiye edilir

## **FİZİKSEL ETKİLERİ**

Ağrıları gidermek amacıyla, ağrıyan bölgenin üzerine koyularak kullanılır. Ancak, taşın büyüklüğü ağrıyan bölgenin büyüklüğü kadar olmalıdır. Mide bulanması, araba ya da deniz tutması gibi durumlarda iyi gelir. Karın ağrısı, adele kasılmaları ve romatizmaya karşı faydalıdır. Sakinleştirici özelliği dolayısıyla, uyumaya yardım eder. Kalbi kuvvetlendirir. **Sertlik derecesi:4** Kim. yapisi:CuCO3.Cu(OH)2 Özgül agirligi:4 **Unsuru:**Ates, Toprak Çakra: Güneş sınırağı, Kalp, Alt karın